# **ANÁLISE COMPARATIVA ENTRE RESULTADOS EXPERIMENTAL E NUMÉRICO DE TORQUE ESTÁTICO DE MICRO AEROGERADOR**

### **Antonio Alice Bonow** - [antoniobonow@hotmail.com](mailto:antoniobonow@hotmail.com) **Adriane Prisco Petry -** [adrianep@mecanica.ufrgs.br](mailto:adrianep@mecanica.ufrgs.br) Universidade Federal do Rio Grande do Sul, Departamento de Engenharia Mecânica

*Resumo. Neste estudo, foi realizada a simulação numérica de uma pequena turbina eólica, por meio da Dinâmica dos Fluidos Computacional (CFD). Os resultados foram comparados com dados experimentais obtidos por Garré (2015) em "Avaliação Experimental do Desempenho Aerodinâmico de Pequenas Turbinas Eólicas Confeccionadas em Prototipagem 3D". A análise numérica foi realizada empregando o Método de Volumes Finitos para a solução das equações médias de Reynolds (RANS), com o modelo de turbulência k-ω SST e avaliação do refinamento da malha por meio do método GCI. Com estas simulações, analisou-se o torque obtido para diversas velocidades de vento para turbina em condição estática. Por fim, previu-se a potência mecânica teórica disponível.*

*Palavras-chave: Desempenho Aerodinâmico, Simulação Numérica, Análise por CFD, Pequena Turbina Eólica*

## **6. OUTRAS FONTES RENOVÁVEIS DE ENERGIA 6.1 Equipamentos e sistemas de conversão eólica**

# **1. INTRODUÇÃO**

Progressivamente as fontes de energia renováveis compõem uma parcela maior da matriz energética mundial. Neste contexto o aumento dos preços do petróleo verificado na segunda metade do século passado contribuiu para o crescente interesse por fontes de energia menos impactantes ao meio ambiente (Burton *et al.*, 2001). Desta maneira, percebe-se um estímulo à pesquisa de turbinas eólicas.

Em relação à expansão do uso da fonte eólica para conversão em energia elétrica, considera-se que a microgeração eólica apresenta potencial para suprir a demanda energética tanto no ambiente urbano quanto na agricultura, mas que para tal é necessário um estudo de *micrositing* adequado (Sunderland *et al.*, 2016). Desta maneira, necessita-se de turbinas aptas para a microgeração descentralizada e capazes de suprir o consumo imediato. Em decorrência disto, o presente trabalho propõe a verificação comparando com os resultados obtidos experimentalmente por Garré (2015) para o torque estático de um pequeno aerogerador dotado de 5 pás e com 0,5 m de diâmetro, cujas pás foram projetadas segundo a metodologia de Betz para uma razão de ponta de pá de 3, por meio da Dinâmica dos Fluidos Computacional. Como se verifica em Lanzafame *et al.* (2013), a análise numérica apresenta concordância com modelos experimentais.

Por meio de software ANSYS ICEM, projetaram-se malhas com diversos refinamentos, para as quais se efetuou análise de convergência de malha. Em software ANSYS Fluent, simularam-se casos para diversas velocidades de entrada em um domínio dimensionado tal qual o Túnel Aerodinâmico Prof. Debi Pada Sadhu, do Laboratório de Mecânica de Fluidos da Universidade Federal do Rio Grande do Sul, com uma intensidade de turbulência de 5%, procedimento análogo ao de Castelli *et al.* (2011). Realizam-se medições experimentais no túnel aerodinâmico, a fim de se definir a intensidade de turbulência e comprovar quão próxima desta é a intensidade empregada nas simulações.

O software resolve as equações de Navier-Stokes, discretizadas por meio de Volumes Finitos, como um sistema de equações algébricas pelo Método de Gauss-Seidel. O modelo de turbulência utilizado foi o k-ω SST. Por meio de análise prévia com resultados experimentais obtidos para torque estático em túnel de vento, observou-se uma concordância entre os resultados experimental e numérico da ordem de 88%.

### **2. AERODINÂMICA DE TURBINAS EÓLICAS SEGUNDO TEORIA DO ELEMENTO DE PÁ**

Segundo a Teoria do Elemento de Pá (*Blade Element Moment – BEM)*, as forças aerodinâmicas atuantes em um elemento de envergadura cuja espessura vale  $\delta r$ , afastado do eixo de rotação por uma distância r, são as únicas responsáveis pelas taxas de variação dos momentos linear e radiais do ar passante por uma circunferência varrida pelas pás, bem como pelas forças sobre os elementos das pás devidas à queda de pressão associada à velocidade rotacional na esteira aerodinâmica, conforme Burton *et al.* (2001).

Considera-se que as forças aerodinâmicas sejam calculadas segundo uma análise bidimensional das características de um aerofólio sob ângulo de ataque especificado. Desta maneira, a metodologia *BEM* ignora quaisquer efeitos associados ao escoamento na direção radial. Uma vez que as pás da turbina se encontram em rotação, assume-se que o ar incida sob uma velocidade relativa resultante como na Eq. (1):

$$
W = \sqrt{U_{\infty}^{2}(1-a)^{2} + \Omega^{2}r^{2}(1+a')^{2}}
$$
 (1)

Em que:

W indica a velocidade relativa do vento incidente no perfil do aerogerador;

 $U_{\infty}$  representa a velocidade de corrente livre do vento;

a representa o coeficiente de indução axial;

Ω representa a velocidade angular da turbina;

 $r$  indica a posição radial de análise;

a' representa o coeficiente de indução tangencial;

Desta análise, assume-se que as velocidades e as forças atuantes em um elemento de pá se comportem conforme ilustra a Fig. 1.

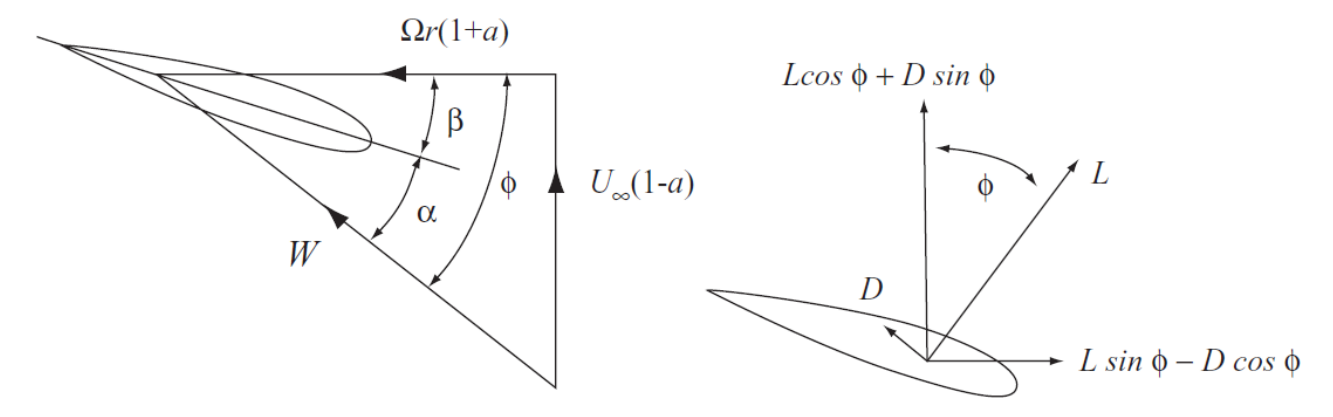

Figura 1 - Velocidades e Forças Aerodinâmicas em um Elemento de Pá Adaptado de Burton, T., 2001, Wind Energy Handbook

Na Figura 1,  $\alpha$  corresponde ao ângulo de ataque do perfil aerodinâmico,  $\beta$  é o ângulo de torção da pá e  $\phi$  representa o ângulo existente entre a velocidade relativa de vento, W, e a velocidade incidente de vento,  $U_{\infty}(1 - a)$ . Uma vez que progressivamente aumenta a velocidade da pá ao longo de seu raio, altera-se o ângulo  $\phi$  entre a velocidade relativa e a velocidade de incidência de vento. Com o intuito de se manter o perfil aerodinâmico orientado idealmente para a velocidade relativa, a pá é torcida ao longo de seu raio. Estabelece-se assim a relação entre estes ângulos segundo a Eq. (2).

$$
\alpha = \phi(r) - \beta(r) \tag{2}
$$

Obtêm-se a força de sustentação,  $\delta L$ , normal à direção da velocidade W, bem como a força de arrasto,  $\delta D$ , paralela à direção da velocidade  $W$ , em um elemento de pá de extensão  $\delta r$  e corda  $c$ .

$$
\delta L = \frac{1}{2} \rho W^2 c C_L \delta r \tag{3}
$$

$$
\delta D = \frac{1}{2} \rho W^2 c C_D \delta r \tag{4}
$$

Onde:

 $\rho$  representa a densidade do ar;

 $C_L$  representa o coeficiente de sustentação do perfil;

 $C_D$  representa o coeficiente de arrasto do perfil;

Para um número N de pás em um aerogerador, a componente axial de força é fornecida segundo a Eq. (5).

$$
\delta L \cos \phi + \delta D \sin \phi = \frac{1}{2} \rho W^2 N c (C_L \cos \phi + C_D \sin \phi) \delta r \tag{5}
$$

De modo que, tendo em vista a taxa de variação de momento linear do ar passante, obtém-se:

$$
\frac{1}{2}\rho W^2 N c (C_L \cos \phi + C_D \sin \phi) \delta r = 4\pi \rho [U_\infty^2 a (1 - a) + (a' \Omega r)^2] r \delta r \tag{6}
$$

Analogamente, o torque proporcionado pelas forças aerodinâmicas em um elemento de pá,  $\delta Q$ , é igualado à taxa de variação de momento angular do ar passante através de um anel diferencial, de modo que:

$$
\frac{1}{2}\rho W^2 N c (C_L \text{sen} \phi - C_D \text{cos} \phi) r \delta r = 4\pi \rho U_\infty \Omega r a' (1 - a) r^2 \delta r = \delta Q \tag{7}
$$

Por meio de integração da Eq. (7) limitada entre  $0$  e o raio  $R$  do aerogerador, obtém-se o torque  $Q$  para o rotor completo:

$$
Q = \frac{1}{2}\rho U_{\infty}^2 \pi R^3 \lambda \left\{ \int_0^R \mu^2 \left[ 8a'(1-a)\mu - \frac{W N_E^c}{U_{\infty} \pi} C_D (1+a') \right] d\mu \right\}
$$
(8)

Onde:

 $\mu$  representa uma posição radial normalizada ao longo da pá, matematicamente entendida como a razão entre a posição radial  $r$  e o raio total da pá  $R$ ;

Assume-se o coeficiente ótimo de potência segundo Betz a fim de se obter o equacionamento pelo qual se modelou a corda da turbina. O perfil aerodinâmico escolhido foi NACA 0012, a um ângulo de ataque de 10º.

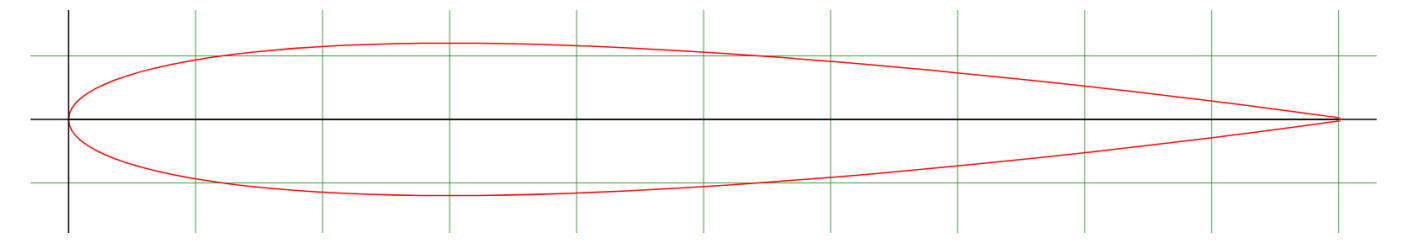

Figura 2 - Perfil Aerodinâmico NACA 0012

Segundo a Metodologia de Betz, o equacionamento da corda da pá do aerogerador e o equacionamento para o ângulo de torção da pá são fornecidos respectivamente por Eq. (9) e Eq. (10).

$$
c(r) = \frac{1}{N} 2\pi R \frac{8}{9c_L} \frac{1}{\lambda_D \sqrt{\lambda_D^2 \left(\frac{r}{R}\right)^2 + \frac{4}{9}}}
$$
(9)

Onde:

 $c(r)$  corresponde à corda do perfil aerodinâmico para cada posição radial  $r$ ;

corresponde ao número de pás, definido como 5;

R corresponde ao raio da pá, definido como 0,25 metros;

 $C<sub>l</sub>$  corresponde ao coeficiente de sustentação específico;

 $\lambda_{D}$  corresponde o coeficiente de ponta de pá, definido como 3;

$$
\beta(r) = \arctan\left(\frac{3r}{2R}\lambda_D\right) + \alpha_A\tag{10}
$$

Onde:

 $\beta(r)$  corresponde ao ângulo de torção da pá para cada sessão de raio r;  $\alpha_A$  corresponde ao ângulo de ataque do perfil aerodinâmico, definido como 10<sup>o</sup>;

### **2.1 Definição da Geometria do Aerogerador**

Cada pá foi dividida em 25 planos para os quais se calcularam os comprimentos das cordas e se estabeleceram os ângulos de torção correspondentes. As pás possuem 0,225 metros de comprimento e o hub possui 0,05 metros de diâmetro. O rotor apresenta, portanto, 0,5 metros de raio.

A geometria da Turbina de Betz pode ser visualizada na Fig. 3.

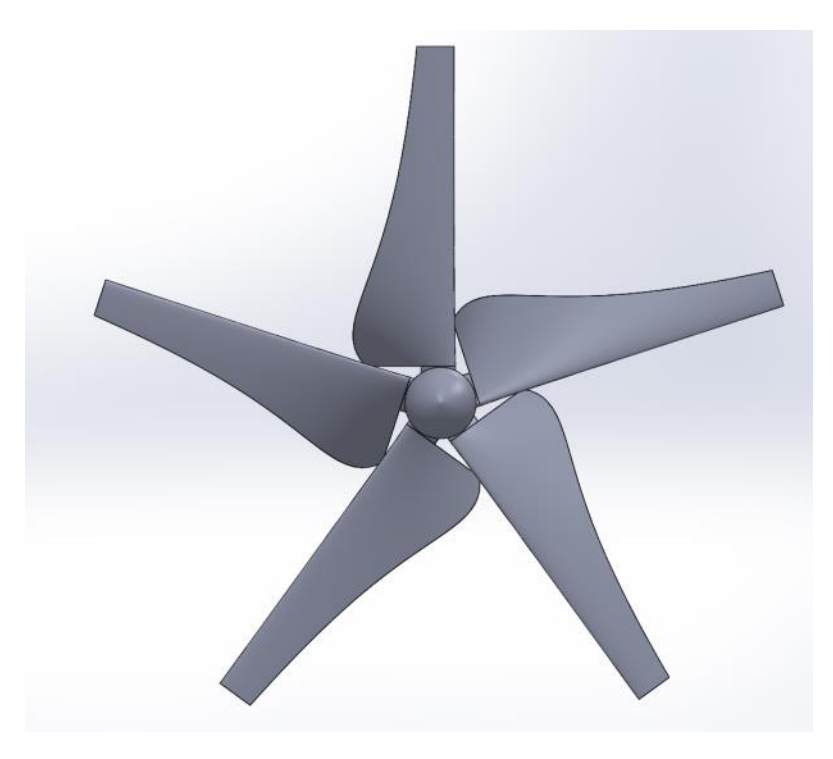

Figura 3 - Geometria da Turbina de Betz

# **3. METODOLOGIA DA SIMULAÇÃO**

Após definição da geometria das turbinas, procedeu-se à criação da malha. Para esta geometria, desenvolveram-se três malhas com elementos tetraédricos e camada prismática, a fim de se realizar estudo de qualidade de malha. Cada uma destas malhas era composta pelo aerogerador imerso em um domínio cilíndrico, conforme Fig. 4. Este domínio cilíndrico foi inserido em um túnel de vento de seção transversal de um metro de altura por um metro de profundidade, com seis metros de extensão. Nesta configuração, possibilitou-se simular tanto situações estáticas quanto situações nas quais a turbina se encontrava em rotação.

Modelou-se um domínio computacional segundo as dimensões do Túnel de Vento Professor Debi Pada Sadhu, dotado de uma seção quadrada de 1 m e de 6 metros de extensão, e inseriu-se uma interface neste domínio, dentro da qual foi introduzida a malha do aerogerador. A Fig. 4 ilustra o domínio simulado.

Para a simulação, definiu-se a face à montante do domínio como entrada, para a qual se considerou intensidade de turbulência de 5% e comprimento característico de turbulência de 0,07 metros. A condição de contorno da face à jusante foi definida como pressão atmosférica. Todas as demais faces foram definidas como parede, às quais se definiu a rugosidade da madeira.

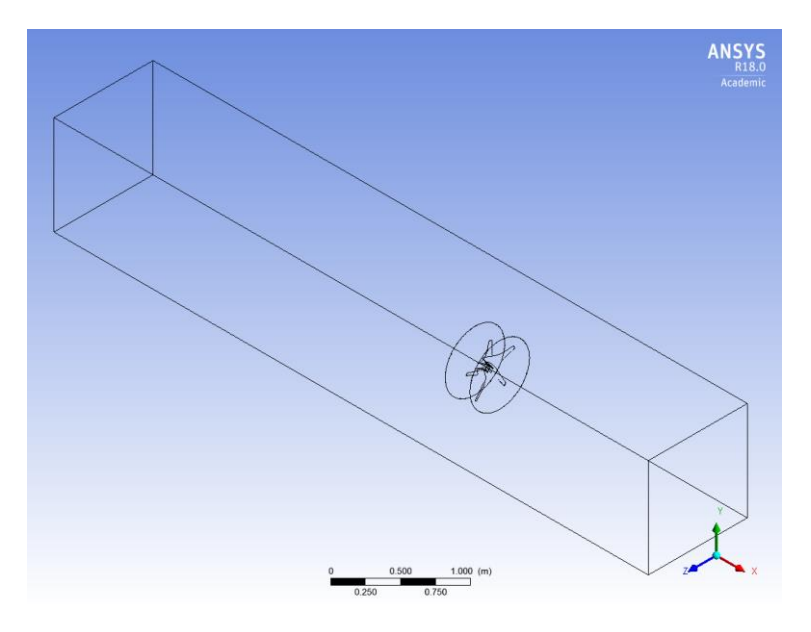

Figura 4 – Domínio Numérico Simulado

### **3.1. Modelagem Matemática**

No *software* comercial de simulação numérica Fluent/Ansys disponibilizado pelo Centro de Super Computação, localizado dentro do Campus da UFRGS, CESUP, empregou-se o Método dos Volumes Finitos (MVF) de modo que o domínio contínuo analisado foi discretizado em um número delimitado de volumes finitos, para os quais se resolveram as equações da continuidade e de Navier-Stokes.

O método de solução numérica é baseado no MVF, segundo o qual o domínio do problema é aproximado por meio de volumes finitos de controle elementares, para os quais se equacionam a conservação de massa, conservação de momento e conservação de energia. Por meio deste procedimento, as equações diferenciais são aproximadas por sistemas de equações lineares, as quais podem ser resolvidas iterativamente, conforme Maliska (1995).

Para a modelagem matemática do escoamento, recorreu-se às Equações de Navier-Stokes com médias de Reynolds (Reynolds-averaged Navier Stokes - Rans), de modo que se considera que uma variável  $u_i(t)$  é composta de uma parte média constante  $\bar{u}$  e de uma parte flutuante  $u'(t)$ . Assume-se que a derivada desta variável com relação a uma coordenada  $x_i$  de um eixo de referência seja zero.

$$
u_i(t) = \bar{u} + u'(t) \tag{11}
$$

$$
\frac{\partial u_i(t)}{\partial x_i} = 0 \tag{12}
$$

$$
\frac{\partial(\overline{u}+u'(t))}{\partial x_i} = 0\tag{13}
$$

Obtém-se dessa maneira a equação de conservação de quantidade de movimento discretizada, em que  $\nu$  representa a viscosidade cinemática,  $\bar{p}$ , o termo médio da pressão e, t, o tempo.

$$
\frac{\partial \overline{u_i}}{\partial t} + \overline{u_j} \frac{\partial \overline{u_i}}{\partial j} = -\frac{1}{\rho} \frac{\partial \overline{p}}{\partial x_i} + v \frac{\partial^{2} \overline{u_i}}{\partial x_j \partial x_j} - \frac{\partial \overline{u_i u_j}}{\partial x_j}
$$
(14)

Da hipótese assumida quanto ao comportamento da velocidade, obtém-se a grandeza  $\overline{u'_{\ i}u'_{\ j}}$ , definida como o tensor de Reynolds, a qual impede o fechamento da solução, uma vez que há mais incógnitas que equações à disposição. Em virtude disso, assumem-se modelos de turbulência, os quais modelam o comportamento do escoamento com o intuito de eliminar o problema de fechamento. Desta maneira, recorre-se ao Modelo de Turbulência k-ω SST (*Shear-Stress Transport*), desenvolvido por Menter (Ansys, 2013), por meio do qual se emprega uma equação para a energia cinética turbulenta,  $k$ , e uma equação para a taxa de dissipação específica,  $\omega$ .

Segundo este modelo, as equações de transporte são representadas como segue:

$$
\frac{\partial(\rho k)}{\partial t} + \frac{\partial(\rho U_j k)}{\partial x_j} = \tilde{P}_k - \beta^* \rho \omega k + \frac{\partial \left(r_k \frac{\partial k}{\partial x_j}\right)}{\partial x_j}
$$
(15)

$$
\frac{\partial(\rho\omega)}{\partial t} + \frac{\partial(\rho U_j \omega)}{\partial x_j} = \frac{\alpha}{v_t} P_k - \beta' \rho \omega^2 + \frac{\partial \left(r_\omega \frac{\partial k}{\partial x_j}\right)}{\partial x_j} + (1 - F_1) 2\rho \sigma_{\omega, 2} \frac{\partial k}{\partial x_j} \frac{\partial \omega}{\partial x_j}
$$
(16)

Nas equações, k representa a energia cinética turbulenta,  $\omega$  simboliza a taxa de dissipação específica, enquanto,  $\Gamma_k$  e  $\Gamma_{\omega}$ , são as difusividades efetivas de  $k$  e  $\omega$ , respectivamente. A produção de  $k$ ,  $\tilde{P}_k$ , pode ser expressa segundo:

$$
\tilde{P}_k = \mu_t \frac{\partial \overline{u_i}}{\partial x_j} \left( \frac{\partial \overline{u_i}}{\partial x_j} + \frac{\partial \overline{u_j}}{\partial x_i} \right) \tag{17}
$$

Na Equação acima,  $\mu_t$  representa a viscosidade turbulenta. A função de mistura, F1, pode ser formulada segundo a Eq. (18).

$$
F1 = \tanh(\varphi_1) \tag{18}
$$

$$
\varphi_1 = \left\{ \min \left[ \max \left( \frac{\sqrt{k}}{\beta^* \omega y'}, \frac{500 \mu}{y^2 \omega \rho}, \right), \frac{4 \rho \sigma_{\omega, 2} k}{c D_{k \omega} y^2} \right] \right\}^4 \tag{19}
$$

O termo  $CD_{k\omega}$  na Equação 18 é explicitado na Eq. (20).

$$
CD_{k\omega} = \max\left(2\rho\sigma_{\omega,2}\frac{\partial k}{\omega\partial x_j}\frac{\partial \omega}{\partial x_j}, 10^{-10}\right) \tag{20}
$$

Enquanto que a viscosidade turbulenta introduzida na Eq. (17) é representada como segue:

$$
\mu_t = \min\left(\frac{\rho k}{\omega}, \frac{0.31 \rho k}{S_{in} F^2}\right) \tag{21}
$$

Na Eq. (21),  $S_{in}$ , corresponde a uma medida invariante do tensor de deformações (Kothe, 2015) e F2 é definida como uma segunda função de mistura conforme Eq. (22).

$$
F2 = \tanh\left\{ \left[ max \left( \frac{2\sqrt{k}}{\beta^* \omega y}, \frac{500\mu}{y^2 \omega \rho} \right) \right]^2 \right\} \tag{22}
$$

Por fim, as constantes do modelo k-ω SST são obtidas de acordo com a Equação 23, na qual se combinam linearmente as correspondentes constantes de cada modelo de turbulência  $\Phi_1$  e  $\Phi_2$ , respectivamente dos modelos k- $\omega$  e k-ε.

$$
\Phi = \Phi_1 F_1 + (1 - F_1)\Phi_2 \tag{23}
$$

#### **3.2. Cálculo de Torque**

Posteriormente à resolução dos campos de velocidade e pressão, possibilitaram-se os cálculos dos torques resultantes nas pás por meio da integração das forças atuantes nas pás, conforme se observa na Eq. (24) abaixo.

$$
\vec{T}_A = \vec{r}_{AB} \times \vec{F}_P + \vec{r}_{AB} \times \vec{F}_{\mu} \tag{24}
$$

Na Eq. (24), A representa o centro especificado do momento, B indica a origem da força,  $\vec{r}_{AB}$ , representa o vetor momento, enquanto os termos  $P e \mu$  indicam se tratar de forças de pressão e viscosas, respectivamente.

Neste trabalho, objetivou-se a simulação do escoamento com o intuito de obtenção do torque estático da turbina, o qual é o torque a que o aerogerador está sujeito quando não rotaciona. Nesta situação, desconsidera-se a velocidade relativa do ar, W, e para fins de cálculo considera-se apenas a velocidade de corrente livre  $U_{\infty}$ . Este torque é associado a situações de partida de funcionamento e sua relevância jaz na otimização da velocidade mínima do escoamento de ar para a partida do aerogerador.

Por sua vez, o torque dinâmico é aquele a que o aerogerador se encontra sujeito quando rotaciona e é associado a situações de funcionamento do mesmo.

#### **3.3 Qualidade de malha**

A fim de garantir que a malha gerada em *software* corresponda à situação real e forneça com precisão as grandezas de interesse do problema, procedeu-se à análise de qualidade de malha. Para tal, optou-se pelo método GCI (*Grid Convergence Index*), baseado na extrapolação de Richardson, e analisou-se o valor máximo de *y+* para três conjuntos de malhas, identificadas como A, B e C, e procedeu-se à análise de qualidade malha por meio do Índice de Convergência de Malha. Define-se a razão de refinamento para malhas não estruturadas,  $r_{ij}$ , para malhas distintamente refinadas, tal que N corresponde ao número de volumes em uma malha,  $i, j \in k$  são índices referentes às malhas e  $N<sub>T</sub>$  corresponde ao número total de elementos do domínio.

$$
r_{ij} = \left(\frac{N_i}{N_f}\right)^{\frac{1}{N_T}}\tag{25}
$$

Uma vez que os valores de razão de refinamento divergem entre si, calcula-se uma ordem de convergência *OC*  baseada nas razões de refinamento calculadas anteriormente e em valores selecionados para uma grandeza relevante para o problema analisado,  $\varphi$ , a qual, neste caso, é o torque estático.

$$
OC = \frac{\left| \ln \left( \frac{\varepsilon_{jk}}{\varepsilon_{ij}} \right) + q(p) \right|}{\ln(r_{ij})}
$$
(26)

$$
\varepsilon_{ij} = \varphi_j - \varphi_i \tag{27}
$$

A função  $q(p)$  é definida como segue:

$$
q(p) = \ln\left(\frac{r_{ij}p_{\text{S}}}{r_{jk}p_{\text{S}}}\right) \tag{28}
$$

$$
s = sgn\left(\frac{\varepsilon_{jk}}{\varepsilon_{ij}}\right) \tag{29}
$$

Em posse destes valores, calcula-se o erro relativo  $e_a$ e posteriormente o Índice de Convergência de Malha (GCI)  $GCI^{ji}$ .

$$
e_a = \left| \frac{\varphi_i - \varphi_j}{\varphi_i} \right| \tag{30}
$$

$$
GCI^{ij} = \frac{1,25 \cdot e_a^{ij}}{r_{ij}^{p-1}}
$$
 (31)

Comparou-se o valor fornecido de torque estático em cada simulação com o valor obtido via experimento. Na Tab.1, apresentam-se os resultados obtidos para torque estático para três malhas sob mesmas condições; a saber, velocidade de entrada de 10 m/s no domínio computacional. Além disso, fornecem-se os valores máximos de y+ para a geometria analisada, bem como os Índices de Convergência de Malha.

Os valores percentuais observados para GCI indicam a comparação entre os resultados de torque estático obtido com as malhas A e B e com as malhas B e C. Percebe-se que o segundo índice implica resultados consideravelmente mais fidedignos que o primeiro índice. Aliado a isto, percebe-se que o valor de y+ máximo associado à malha C é aproximadamente 33% menor que o y+ máximo da malha B. Decidiu-se, portanto, empregar a malha C para proceder ao levantamento da curva de torque estático dos aerogeradores.

Tabela 1 - Resultados numéricos de convergência de malha e convergência de torque estático.

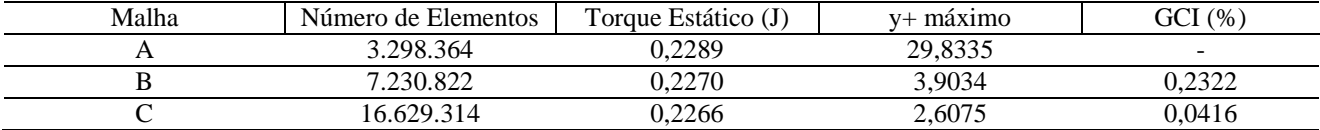

# **4. RESULTADOS DE TORQUE ESTÁTICO E DISCUSSÃO**

Procedeu-se à simulação numérica da turbina estática, a fim de se obter a curva de torque estático da mesma, a qual pode ser comparada com a curva experimental de torque. Os resultados numéricos obtidos estão dispostos na Tab. 2.

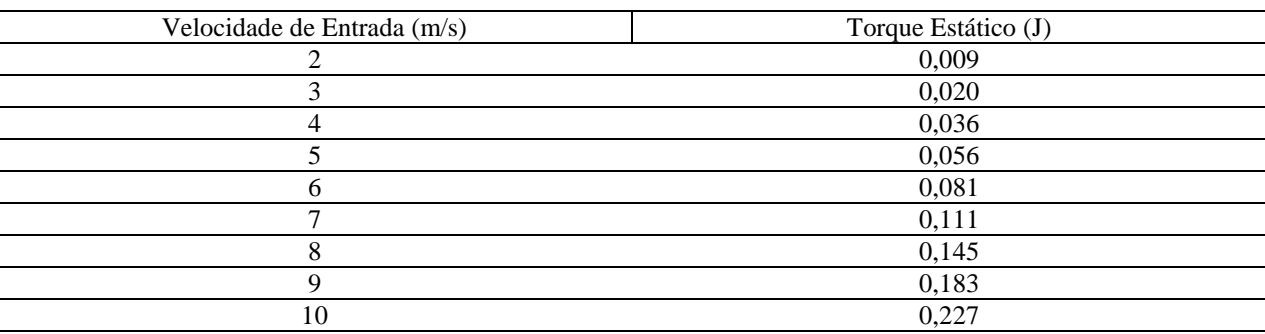

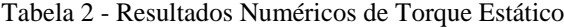

Com estas informações, plotaram-se as curvas referentes aos torques estáticos, experimental e numérico, conforme ilustra Fig. 5.

Percebe-se que quanto maior é a velocidade de entrada de ar, maior a diferença entre os resultados experimental e numérico. Considera-se, portanto, que haja uma correlação dependente da velocidade do ar entre estes resultados.

Há que se considerar também que, durante os experimentos de Garré (2015), o perfil de velocidades de vento era irregular, comparado com aquele utilizado durante as simulações, o que implica diferenças entre os resultados obtidos. Somado a isso, pondera-se que a estimativa de intensidade de turbulência de 5% subdimensione os torques das simulações numéricas, conforme Gluz (2015), o que acarreta que, em se verificando uma intensidade de turbulência maior de 5%, preveem-se torques estáticos de maior intensidade.

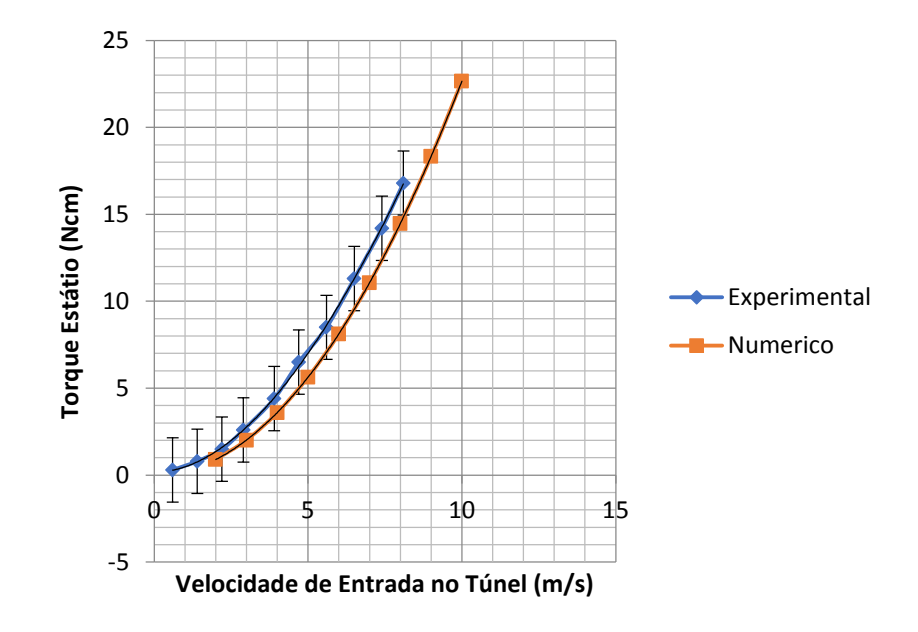

Figura 5 - Torque Estático Numérico e Experimental Adaptado de Garré, S.O., 2015, Dissertação de Mestrado, UFRGS

## **5. CONCLUSÕES GERAIS**

Neste trabalho**,** almejou-se a verificação dos resultados de torque estático para um pequeno aerogerador dotado de 5 pás, ensaiado em túnel de vento, por meio da simulação numérica. Para tal, desenvolveram-se malhas de distintos refinamentos e procedeu-se à análise de qualidade de malha, por fim se empregou a malha de maior número de volumes.

Em cada simulação, empregou-se o modelo de turbulência k-ω SST, definiram-se a intensidade de turbulência a 5% e a escala de comprimento turbulento de 0,07 metros, definida segundo Ansys (2013), e simulou-se o escoamento através da turbina em domínio de túnel de vento para 9 velocidades de entrada distintas. Para cada simulação, obteve-se o torque estático e plotaram-se os resultados obtidos em comparação aos resultados experimentais.

Percebeu-se que os resultados numéricos fornecem uma curva de torque tal qual a curva oriunda dos resultados experimentais. Assume-se que as discrepâncias sejam oriundas da imprecisão na definição de grandezas experimentais, como a intensidade de turbulência e o perfil de velocidades do túnel de vento. No entanto, constata-se que a simulação numérica e o modelo de turbulência empregado validam os resultados experimentais obtidos.

Propõe-se em seguida a simulação empregando modelos de turbulência de baixo Reynolds, bem como a simulação numérica da turbina eólica em escala real e em condições de campo. Almeja-se também simular uma turbina eólica cujo equacionamento da corda da pá seja distinto do previsto por Betz.

#### *Agradecimentos*

Pesquisa desenvolvida com o apoio do Centro Nacional de Supercomputação (CESUP), da Universidade Federal do Rio Grande do Sul (UFRGS).

# **REFERÊNCIAS**

ANSYS, November 2013b. ANSYS Fluent User's Guide. Release 15.0, ANSYS, Inc.

- Burton, T., Sharpe, D., Jenkins, N., Bossanyi, E., 2001. Wind Energy Handbook. John Wiley & Sons, LTD.
- Castelli, M. R., Englaro, A., Benini E., 2011. The Darrieus Wind Turbine: Proposal for a new performance prediction model based on CFD. Energy – Elsevier Science; 36:4919-4934.
- Garré, S. O., 2015. Avaliação Experimental do Desempenho Aerodinâmico de Pequenas Turbinas Eólicas Confeccionadas em Prototipagem 3D. Dissertação de Mestrado, PROMEC, UFRGS, Porto Alegre.
- Gluz, B. P., 2015. Avaliação do Torque Estático de uma Turbina Eólica de Cinco Pás via Simulação Numérica do Escoamento. Monografia, UFRGS, Porto Alegre.
- Kothe, L.B., 2016. Estudo comparativo experimental e numérico sobre o desempenho de turbinas savonius helicoidal e de duplo estágio. Dissertação de Mestrado, PROMEC, UFRGS, Porto Alegre.
- Lanzafame, R., Mauro, S., Messina, M., 2013. Wind turbine CFD modeling using a correlation-based transitional model. Renewable Energy – Elsevier Science; 52:31-39.
- Maliska, C. R., 1995. Transferência de Calor e Mecânica dos Fluidos Computacional: Fundamentos e Coordenadas Generalizadas. LTC, 2ª Edição, Rio de Janeiro.

Sunderland, K. M., Nrayana, M., Putrus, G., Conlon, M. F., McDonald, S., 2016. The cost of energy associated with micro Wind generation: International case studies of rural and urban installations. Energy; 109: 818-829.

# **COMPARATIVE ANALYSE BETWEEN EXPERIMENTAL AND NUMERICAL RESULTS FOR STATIC TORQUE OF A MICRO WIND TURBINE**

*Abstract. This study strived to compare experimental results obtained in the paper Saulo (2015) "Avaliação Experimental do Desempenho Aerodinâmico de Pequenas Turbinas Eólicas Confeccionadas em Prototipagem 3D" with numerical results obtained through Computational Fluid Dynamics analyze. In order to achieve it, mesh convergence was evaluated through GCI method, whereby refined mesh was selected to be used during simulations. Numerical analyze was carried out through Finite Volumes Method for solving Reynolds Average Navier-Stokes equations (RANS). Turbulence model was k-ω SST. With these simulations torque for different wind speed is analyzed for static condition of the turbine and finally a theoretical mechanical power available is predicted.*

*Keywords: Aerodynamics Performance, Numerical Simulation, CFD Analyze, Small Wind Turbine*